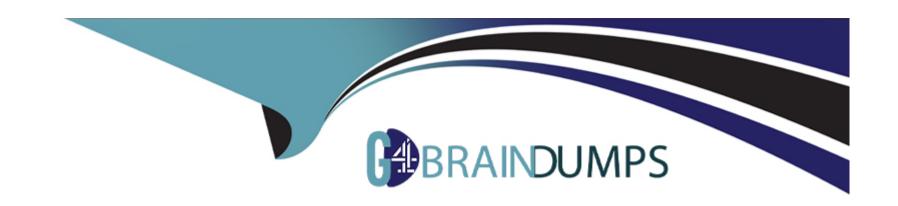

# Free Questions for C\_THR94\_2311 by go4braindumps

**Shared by Chase on 15-04-2024** 

For More Free Questions and Preparation Resources

**Check the Links on Last Page** 

# **Question 1**

### **Question Type:** MultipleChoice

You have configured Period-End Processing to happen automatically. Your Time Account is valid from January 1 - December 31, 2022, and bookable from January 1, 2022 - March 31, 2023. When is the automatic Period-End Processing calendar executed?

### **Options:**

- A- 2023-01-01 00:00:00
- B- 2022-12-31 00:00:00
- C- 2023-04-01 00:00:00
- D- 2023-03-31 00:00:00

#### **Answer:**

С

# **Question 2**

**Question Type:** MultipleChoice

When generating accruals for the current period, you need to cap the accruals to a maximum of 50 days. Which options can you choose when using the Cap Accrual rule function? Note: There are 2 correct answers to this question.

### **Options:**

- A- Cap Accrual(Maximum Accrual = 3, Account Balance limit = 50)
- B- Cap Accrual(Maximum Accrual = accrual rule variable.amount, Account Balance limit = 400)
- **C-** Cap Accrual(Maximum Accrual = 50, Account Balance limit = 5)
- D- Cap Accrual(Maximum Accrual = accrual rule variable.amount, Account Balance limit = 50)

#### **Answer:**

A, D

# **Question 3**

**Question Type:** MultipleChoice

What are the characteristics of a Working Time Account? Note: There are 3 correct answers to this question.

### **Options:**

- A- It calculates the difference between the employee's recorded working time and the planned working time.
- B- A Time Off in Lieu account can be used for posting of Working Time Account.
- C- Absences requested in EC Time Off can be deducted from the balances of Working Time Account.
- D- Periodic Time Account Updates can be used to review and cap the Working Time Accounts balance.
- E- The Working Time Account balance is calculated effective of each timesheet period.

#### **Answer:**

A, B, C

## **Question 4**

#### **Question Type:** MultipleChoice

What background jobs are required to generate planned working time, auto approval, and the sending of results to payroll for negative time recorders? Note: There are 2 correct answers to this question.

### **Options:**

- A- Submit Time Sheet Job
- B- Time Sheet Generate Working Time Job
- C- Synchronize Planned Working Times Job
- D- Time Sheet Import External Times Job

#### **Answer:**

A, B

# **Question 5**

**Question Type:** MultipleChoice

Which object determines the list of absence types an employee can request?

### **Options:**

- A- Time Type
- **B-** Time Profile
- **C-** Time Recording Profile

| D- Work Schedule                                                               |  |
|--------------------------------------------------------------------------------|--|
|                                                                                |  |
| Answer:                                                                        |  |
| В                                                                              |  |
|                                                                                |  |
| Question 6                                                                     |  |
| uestion Type: MultipleChoice                                                   |  |
| Under which object can you define whether a Time Type is a favorite Time Type? |  |
| Options:                                                                       |  |
| A- Time Type                                                                   |  |
| B- Available Time Type                                                         |  |
| C- Available Allowance type                                                    |  |
| D- Time Profile                                                                |  |
|                                                                                |  |
| Answer:                                                                        |  |
|                                                                                |  |
|                                                                                |  |

# **Question 7**

### **Question Type:** MultipleChoice

What operations are supported when an employee accesses a Time Event via the Time Sheet UI?

### **Options:**

- A- View, Correct, and Delete
- B- View, Create, and Delete
- C- View, Create, Correct, and Delete
- D- View, Create, and Correct

#### **Answer:**

В

# To Get Premium Files for C\_THR94\_2311 Visit

https://www.p2pexams.com/products/c\_thr94\_2311

# **For More Free Questions Visit**

https://www.p2pexams.com/sap/pdf/c-thr94-2311

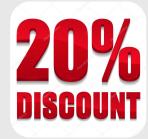